# **aviador da betano ~ sport bet aposta**

#### **Autor: symphonyinn.com Palavras-chave: aviador da betano**

### **aviador da betano**

Você está pronto para levar sua aviador da betano experiência de apostas esportivas e cassino para outro nível? O aplicativo Betano para Android é a solução perfeita para quem busca praticidade, segurança e acesso a uma variedade de opções de apostas diretamente do seu smartphone.

#### **Mas como baixar o aplicativo Betano para Android?**

É mais fácil do que você imagina! Siga este guia passo a passo e comece a aproveitar todos os benefícios do aplicativo Betano:

### **Passo 1: Acesse o site da Betano**

Abra o navegador do seu celular e acesse o site oficial da Betano: [aviator jogo betano.](/pdf/aviator-jogo--bet-ano-2024-08-06-id-7008.pdf) Você encontrará um botão para baixar o aplicativo na página inicial.

### **Passo 2: Baixe o aplicativo Betano**

Clique no botão "Baixar o aplicativo Android" e aguarde o download do arquivo APK.

### **Passo 3: Permita a instalação de fontes desconhecidas**

Para instalar o aplicativo Betano, você precisa permitir a instalação de fontes desconhecidas nas configurações do seu dispositivo. Vá em aviador da betano "Configurações" > "Segurança" e ative a opção "Fontes desconhecidas".

### **Passo 4: Instale o aplicativo Betano**

Após o download, encontre o arquivo APK do aplicativo Betano e toque nele para iniciar a instalação.

### **Passo 5: Abra o aplicativo Betano e comece a apostar!**

Após a instalação, abra o aplicativo Betano e faça login na sua aviador da betano conta ou crie uma nova conta.

#### **E o que você ganha ao baixar o aplicativo Betano?**

- **Acesso rápido e fácil a todos os mercados de apostas esportivas:** Aposte em aviador da betano futebol, tênis, basquete, vôlei, e muito mais!
- **Cassino online completo:** Desfrute de slots, jogos de mesa, poker e muito mais!
- **Bônus de boas-vindas exclusivo:** Ganhe até R\$500 em aviador da betano bônus no seu primeiro depósito!
- **Recursos exclusivos:** Aproveite o Cash Out, apostas ao vivo, estatísticas detalhadas e muito mais!
- **Segurança e confiabilidade:** O aplicativo Betano é seguro e confiável, garantindo a proteção dos seus dados.

**Não perca tempo! Baixe o aplicativo Betano para Android agora mesmo e comece a desfrutar da melhor experiência de apostas esportivas e cassino online!**

**Aproveite também:**

- **Promoções exclusivas:** A Betano oferece promoções especiais para usuários do aplicativo, como bônus de recarga, apostas grátis e muito mais!
- **Suporte ao cliente 24 horas:** Conte com o suporte da Betano para qualquer dúvida ou problema que você possa ter.

**Não perca a chance de ter a Betano no seu bolso! Baixe o aplicativo agora e comece a apostar!**

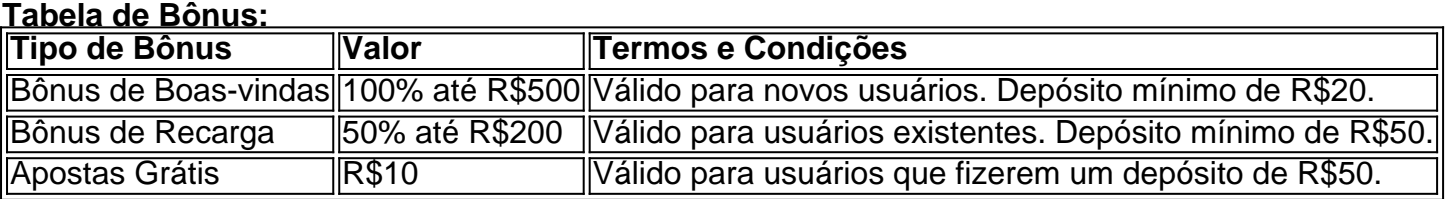

**Aproveite esta oportunidade e comece a apostar com a Betano! Baixe o aplicativo Betano para Android agora mesmo!** [casino online suisse](/post/cas-ino-online-suisse-2024-08-06-id-18315.htm) **Observação:** Esta é uma resposta de exemplo. Os links, promoções e termos e condições podem variar. Verifique o site oficial da Betano para obter informações atualizadas.

# **Partilha de casos**

### Como Baixar Aplicativo Betano para seu Celular Android? - Passos Detalhados Esses dias, apostar esportes e jogar no cassino não precisam mais estar limitados ao computador. Com o aplicativo Betano para Android, você pode ter toda a experiência do site desktop diretamente em aviador da betano seu celular. Então, como fazer download do app? Vamos detalhar cada passo e deixar sua aviador da betano vida de apostas totalmente conveniente!

#### **Passo 1: Visite o Site da Betano pelo Navegador do Seu Celular**

Comece abrindo seu navegador móvel preferido (por exemplo, Chrome ou Firefox) em aviador da betano um dispositivo Android. Digite 'betano' na barra de endereços e pressione enter para acessar o site oficial da plataforma de apostas.

**Passo 2: Procure uma Mensagem Convidando-Você a Baixar o Aplicativo**

Ao navegar pelo site, você verá um botão no menu superior convidando-lhe a baixar o Betano para Android. Clique nele e siga as instruções fornecadas! Você também pode encontrar essa opção na seção "Downloads" ou perto do logotipo da Betano.

#### **Passo 3: Baixe o Aplicativo Betano (APK) no seu Dispositivo Android**

Ao clicar no botão, você será redirecionado para a página de downloads com os arquivos APK disponíveis para diferentes modelos e versões do Android. Escolha o mais adequado ao seu dispositivo (se não estiver certo da compatibilidade, verifique as especificações no manual ou na embalagem). Clique no botão "Download" para iniciar a transferência dos arquivos APK.

#### **Passo 4: Permita Fontes Desconhecidas nas Configurações do Seu Dispositivo**

Antes de poder instalar um aplicativo fora da Google Play Store, você precisará permitir fontes desconhecidas na seção "Segurança" das configurações do seu dispositivo. Siga os passos abaixo: 1. Abra o app Configurações no seu dispositivo Android. 2. Role para baixo e escolha "Opções de Segurança". 3. Ative a opção chamada "Fontes Desconhecidas" ou similar (pode aparecer como "Origens Inseguras"). 4. Confirme quando o sistema perguntar se você tem certeza sobre sua aviador da betano escolha. Nota: ao alterar essas configurações, você aumentará as chances de encontrar aplicativos mal-intencionados. Certifique-se de baixar apenas arquivos APK de fontes confiáveis.

#### **Passo 5: Instale o Aplicativo Betano no seu Dispositante Android**

Com a opção "Fontes Desconhecidas" ativada, volte à janela do download do arquivo APK e clique em aviador da betano "Instalar". Siga as instruções para completar a instalação. Você pode precisar aceitar algumas permissões de aplicação durante esse processo.

Agora que o app Betano está instalado, você poderá desfrutar da experiência do cassino e apostas esportivas diretamente no seu celular Android. Com recursos como Cash Out, Aposta Esports e Slot Machines à sua aviador da betano disposição, a diversão é só um toque de distância!

**Dica: se você estiver usando um iPhone ou iOS, o processo para baixar o aplicativo Betano será similar. Basta seguir as instruções no site oficial da plataforma e adquirir os arquivos APK adequados ao seu dispositivo!**

Dedique-se à sua aviador da betano nova experiência de apostas com o app Betano para Android, e nunca mais deixe a diversão ficar longe.

# **Expanda pontos de conhecimento**

# **¿Cómo descargar la app Betano para Android (apk)?**

- 1. Acceda al sitio web de Betano desde el navegador de su teléfono móvil.
- 2. En el menú superior, aparecerá un mensaje invitándolo a descargar la aplicación.
- 3. Descargue el Betano en formato apk.
- 4. Vaya a las configuraciones de su teléfono y permita la instalación de fuentes desconocidas.

La app de Betano es su aliado si desea realizar apuestas deportivas y divertirse en el casino directamente desde su teléfono móvil. Con ella, tendrá acceso a todas las funciones del sitio de escritorio, incluyendo el bono de bienvenida.

¿Por qué Betano no funciona? Puede no poder acceder a Betano por diversas razones. Por ejemplo, las credenciales de usuario utilizadas pueden estar incorrectas. Además, la plataforma puede estar fuera de servicio temporalmente para fines de mantenimiento o debido a una falla en el servidor.

# **¿Cómo iniciar sesión en Betano?**

- 1. En primer lugar, abra el sitio web de Betano Brasil.
- 2. A continuación, haga clic en Iniciar Sesión, en la esquina superior derecha.
- 3. Después, indique su nombre de usuario o correo electrónico, junto con la contraseña de acceso.
- 4. Por último, haga clic en Iniciar Sesión para iniciar sesión.

## **comentário do comentarista**

#### **Betano para Android Aplicativo - Resumo do Artigo**

Olá! Sou um administrador de sites que gostaria de compartilhar meu entendimento sobre a postagem do usuário discutindo o aplicativo Betano para Android. Aqui está uma análise detalhada da sua aviador da betano publicação:

Apostas esportivas e cassino são cada vez mais populares, e a Betano para Android parece ser um ótimo ferramental para quem deseja trazer essa experiência diretamente ao seu smartphone. O artigo é claro e informativo sobre como baixar o aplicativo da Betano no sistema operacional Android de forma simples.

O artigo apresenta uma série de recursos atraentes, incluindo um bônus exclusivo de boas-vindas até R\$ 500, acesso ao cassino online completo e jogabilidade esportiva com apostas ao vivo e estatísticas detalhadas. O foco no segurança do usuário é notável, pois garante aos clientes que seus dados estão protegidos.

Além dos benefícios diretamente relacionados às jogatinas esportivas e de cassino, o artigo

ressalta promoções adicionais para os usuários do aplicativo como bônus de recarga e apostas grátis - ambos atraentes para novos clientes.

Aqui estão algumas áreas onde a postagem pode ser melhorada:

- 1. A aparência visual da postagem é simples, mas uma adição de imagens ou infográficos relacionados à Betano e aos recursos do aplicativo poderia aumentar o engajamento dos leitores e torná-la mais atraente.
- 2. Embora a tabela na parte inferior forneça informações valiosas sobre os bônus, um formato visual melhor ou uma divisão de texto em aviador da betano colunas poderia melhorar sua aviador da betano legibilidade.
- 3. O final da postagem parece ser um link para outro site e não é relevante no contexto do artigo. Remova-o para manter o foco na Betano para Android, e considere incluir uma chamada de ação mais envolvente que anime os leitores a baixarem o aplicativo.
- 4. Para garantir completude, inclua algumas experiências ou feedbacks dos usuários sobre seu uso do aplicativo Betano para Android para dar aos leitores uma perspectabrla de como funciona na prática.
- 5. Além disso, embora a postagem mencione promoções especiais e suporte ao cliente 24 horas, elas poderiam ser detalhadas ainda mais para oferecer aos leitores informações completas sobre o que esperar quando usarem o aplicativo.

Em conclusão, a postagem destaca bem os principais recursos e benefícios do aplicativo Betano para Android, tornando-se uma fonte valiosa de informação para novos clientes ou potenciais usuários. Com algumas melhorias na apresentação visual e conteúdo adicional, a postagem poderia ser ainda mais atraente e envolvente.

**Nota:** Este resumo do artigo é uma análise crítica de um exemplo de publicação que foi fornecido para o exercício.

#### **Informações do documento:**

Autor: symphonyinn.com Assunto: aviador da betano Palavras-chave: **aviador da betano** Data de lançamento de: 2024-08-06 00:31

#### **Referências Bibliográficas:**

- 1. [bet7k linkedin](/bet7k-linkedin-2024-08-06-id-10113.pdf)
- 2. [jogo de bingo gratis de cartela](/pt-br/jogo-de-bingo-gratis-de-cartela-2024-08-06-id-31333.pdf)
- 3. <u>[bônus aviator sem depósito](/article/b�nus-aviator-sem-dep�sito-2024-08-06-id-13842.shtml)</u>
- 4. <u>[jogo esportiva bet](https://www.dimen.com.br/aid-jogo-esportiva--bet--2024-08-06-id-32037.html)</u>